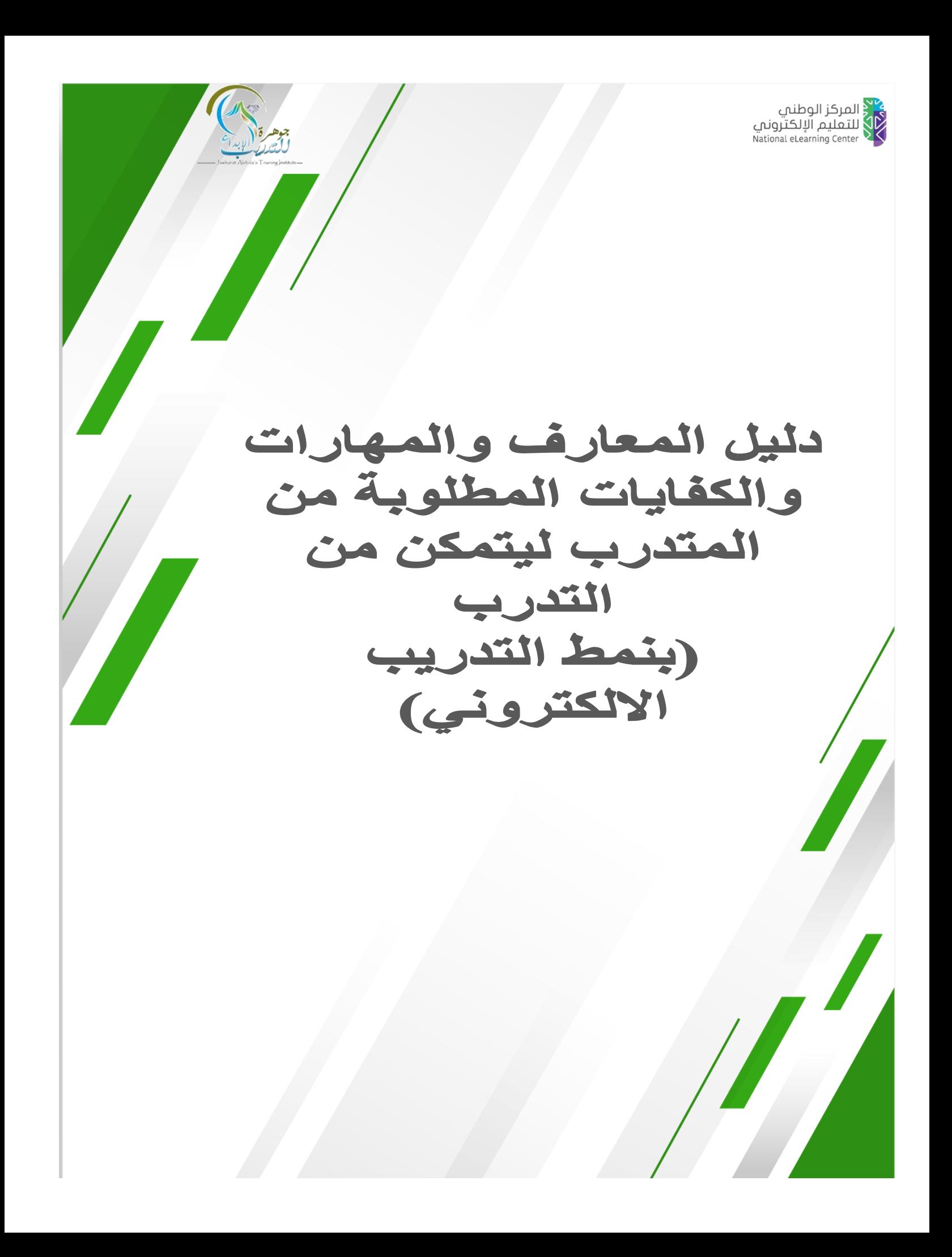

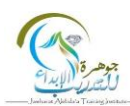

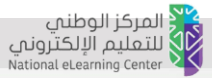

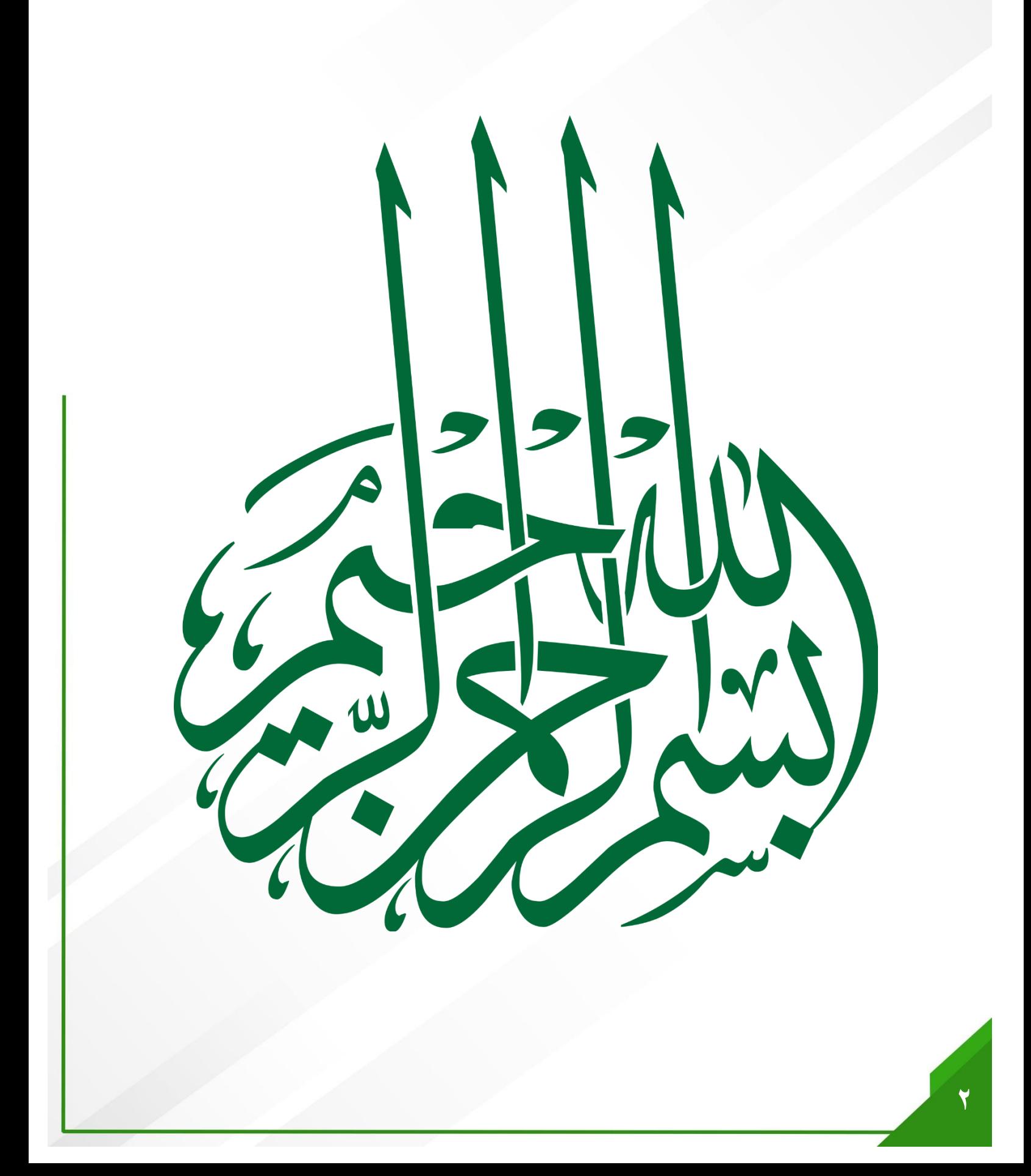

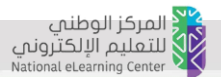

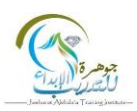

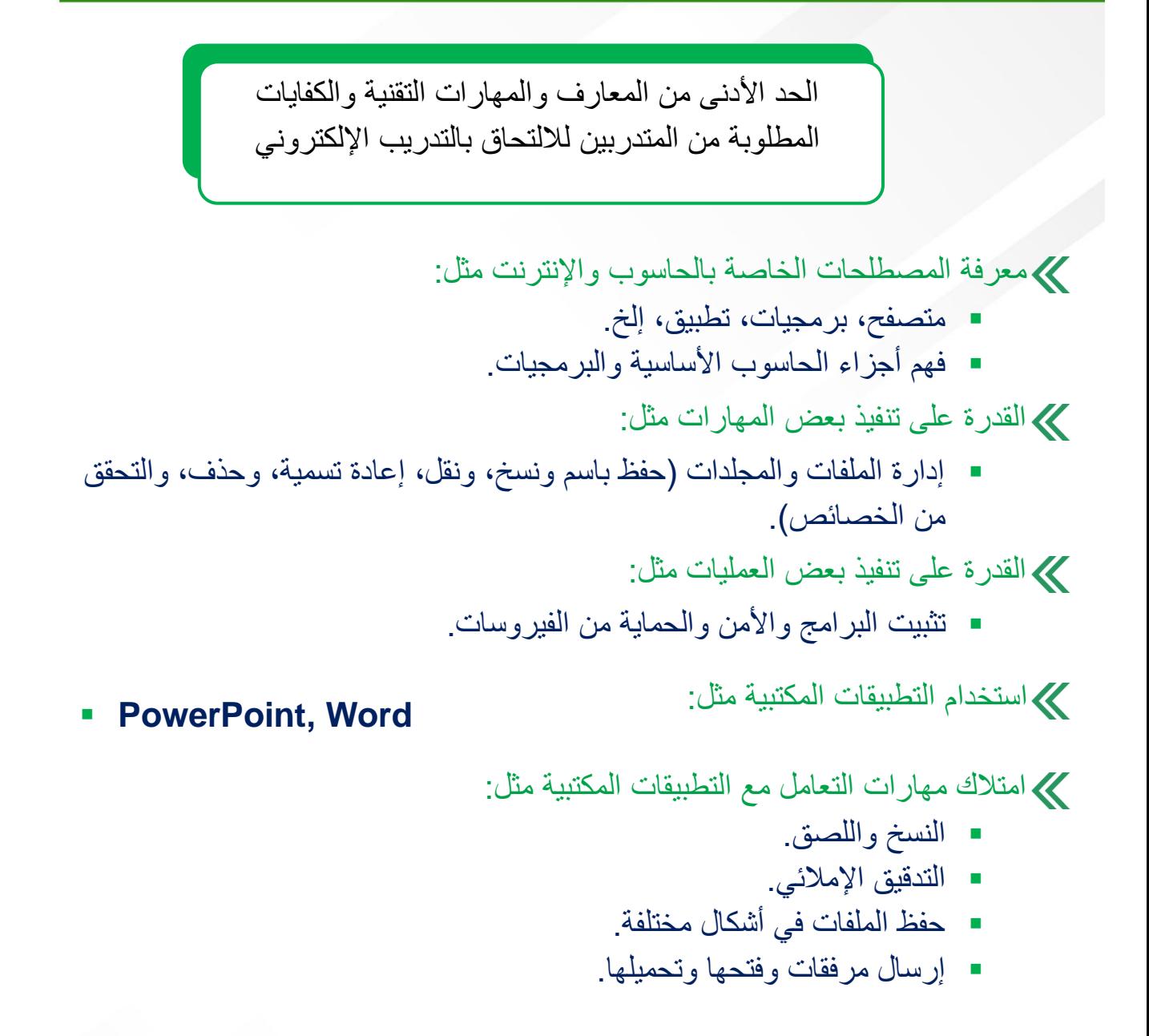

القدرة على البحث على االنترنت واستخدام المتصفحات.

القدرة على استخدام وسائل التواصل مثل:

- البريد الإلكتروني (إنشاء وإرسال واستقبال، والرد، رفع/تنزيل مرفقات).
	- لوحة النقاش (القراءة، النشر، الرد والاقتباس).

**2**